# **API Specification Documentation**

## **(***CIDataSolutions App***)**

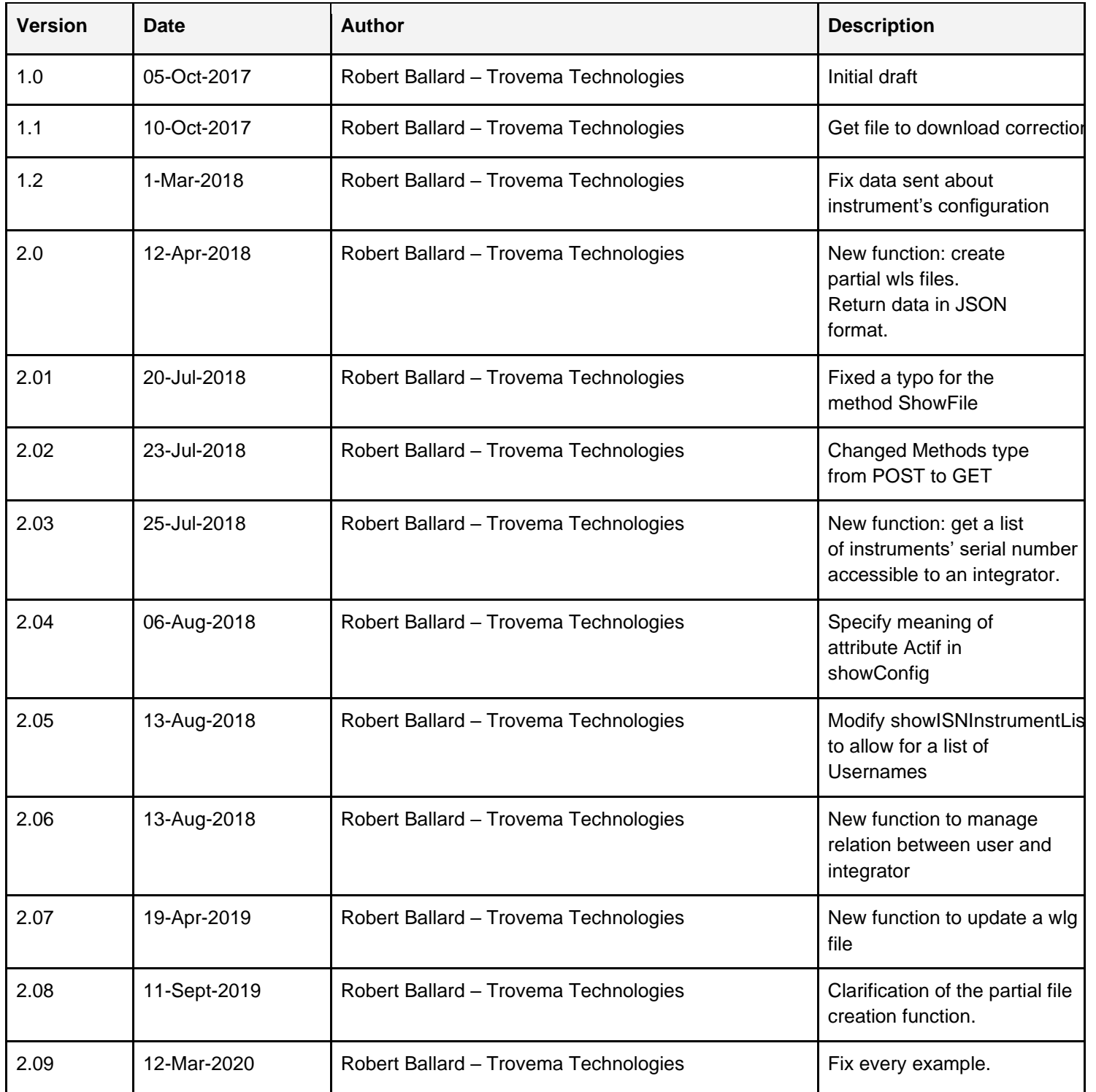

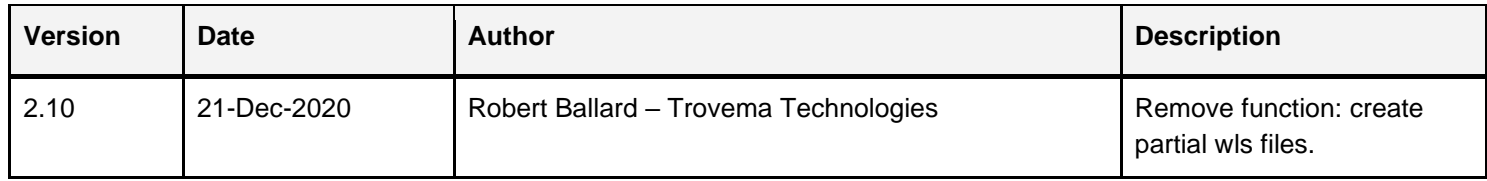

## <span id="page-1-0"></span>**Index**

## Table of Contents

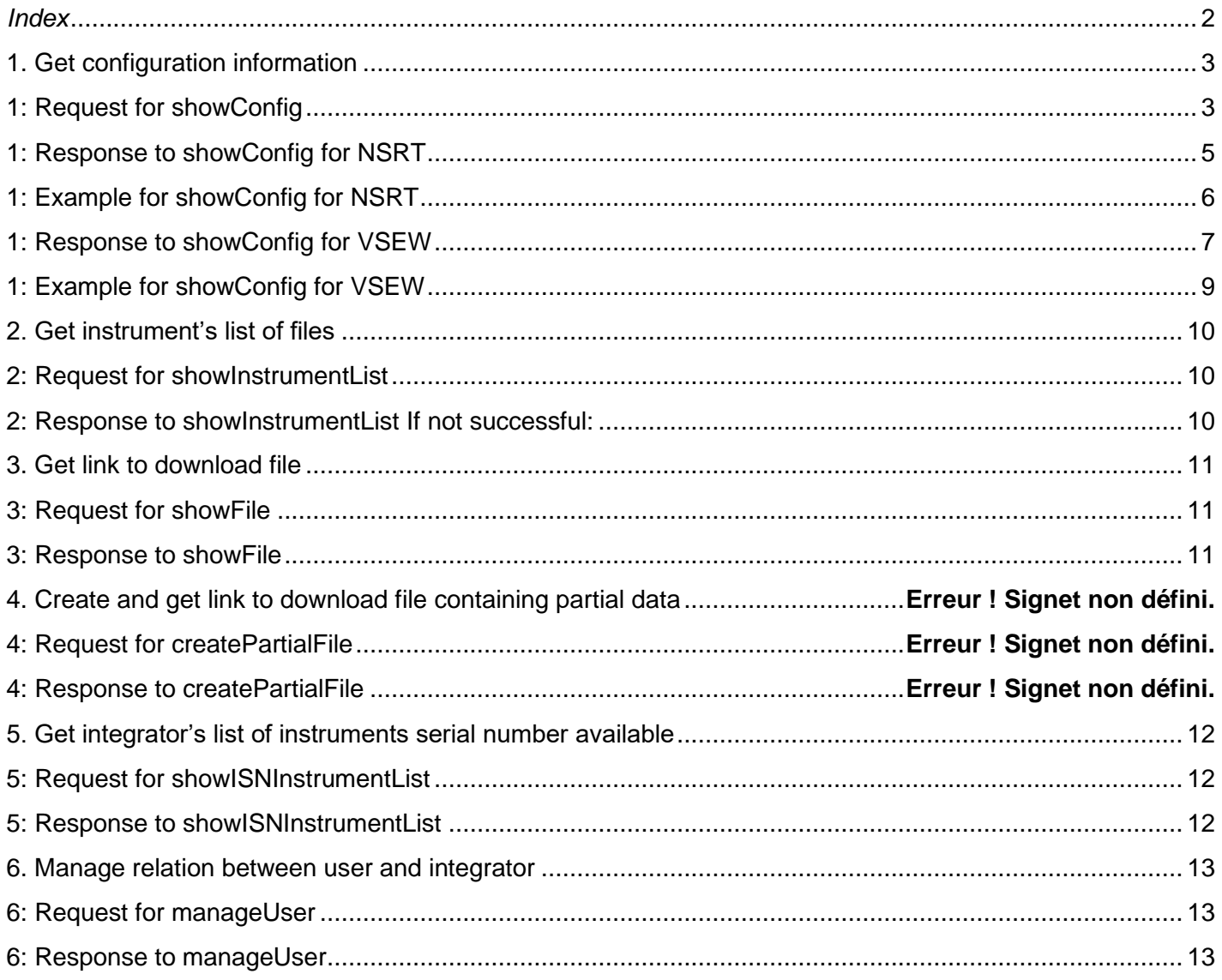

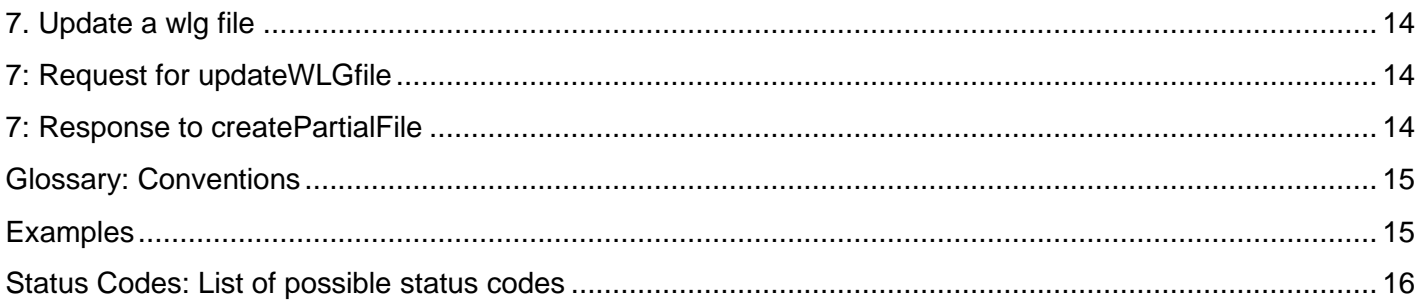

# **Methods**

## <span id="page-2-0"></span>**1. Get configuration information**

<span id="page-2-1"></span>Information on an instrument's configuration. Result returned in JSON format.

## **1: Request for showConfig**

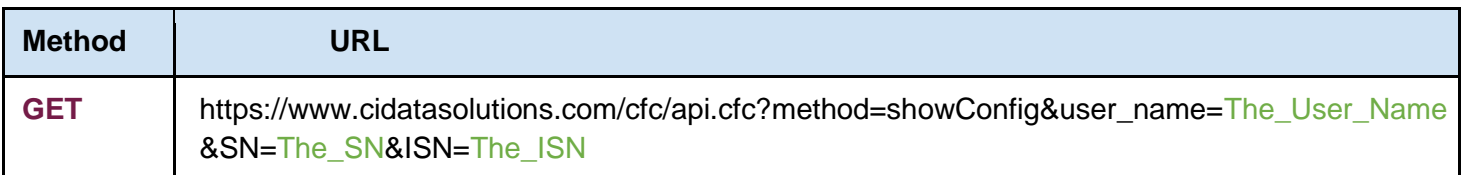

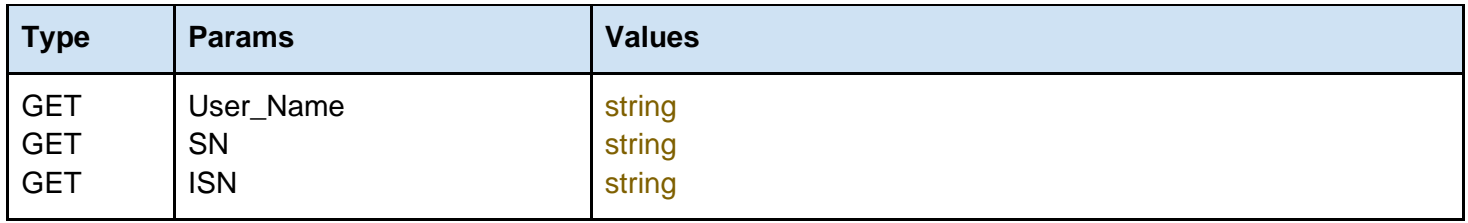

#### **User\_Name, SN and ISN**

User\_Name, SN and ISN must be sent with all client requests. The combination of these 3 parameters helps the server to validate the request source.

#### **Response to showConfig**

#### **If not successful:**

- 
- Status Code See list at the end of this document, Status\_Desc See list at the end of this document,
- SN ASCII string

### **Possible status codes:**

401, 403, 404, 410, 411, 412, 413, 414, 415, 416

## <span id="page-4-0"></span>**1: Response to showConfig for NSRT**

### **If successful and instrument is NSRT:**

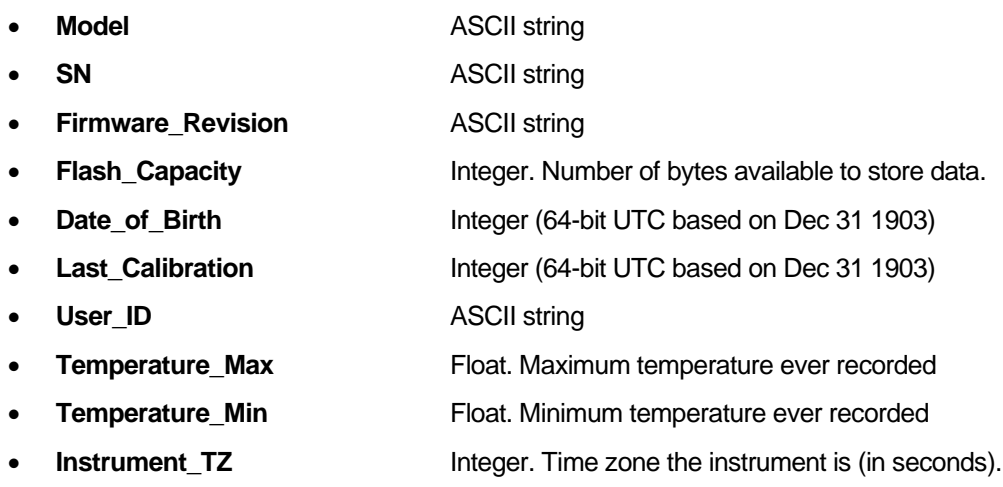

- **Manufacturer** ASCII string
- **Actif**
	- 0 -> Inactive. No current subscription associated to the instrument.
	- 1 -> Active. Current subscription associated to the instrument.
- 

**NSRT\_Weighting** Integer. Weighting curve:

- $0 \rightarrow$  dB-C
- $1 ->$  dB-A (default)
- $2 8$  dB-Z
- **NSRT\_Manifest\_Lmax** Boolean value (0-Not Recorded / 1-Recorded) (default: 1)
- **NSRT\_Manifest\_LEQ** Boolean value (0-Not Recorded / 1-Recorded) (default: 1)
- **NSRT\_Manifest\_Lmin** Boolean value (0-Not Recorded / 1-Recorded) (default: 1)
- **NSRT Time Constant** Float. Time constant of the instrument in seconds
	- **Ex. Slow 1.0**
	- Ex. Fast 0.125 (default)
- **NSRT\_Log\_Interval** Float. Log interval in seconds (default is 1.0) min is currently 125 ms)
- **NSRT\_Fs** Integer. Sampling frequency in Hz (default: 32000).
- **NSRTW\_Connect\_Interval** Float. The connection interval (in seconds) (default: 0).
- **NSRTW\_Start\_Date\_Time** Integer (64-bit UTC based on Dec 31 1903) (default: 0)
- **NSRTW\_Periodic\_Connect** Boolean. Indicates whether instrument reporting is active (instrument will connect) or not. (0-Not Active / 1-Active) (default: 0)
- **NSRTW\_Noise\_Email** Boolean. Indicates if the Noise email is active (will send an email upon over-level) or not (0 – Inactive / 1 – Active) (default: 0)
- **NSRTW Batt Email** Boolean. Indicates if the Low-battery email is active (will send an email upon a lowbattery event) or not  $(0 -$  Inactive  $/ 1 -$ Active) (default: 0)
- **Noise\_Threshold** Float. Noise threshold that will trigger the email (in dB) (default: 94).

## <span id="page-5-0"></span>**1: Example for showConfig for NSRT**

"Last\_Calibration":3588500845, "Instrument\_TZ":-18000, "User\_ID":"Hangar\_Serge", "NSRT\_Log\_Interval":1.0, "NSRT\_Manifest\_LEQ":1, "Status\_Desc":"OK: Success", "NSRTW\_Batt\_Email":1, "NSRT\_Manifest\_LMin":1, "SN":"CHlcLtU689+XAjNyY6j5FD", "NSRTW\_Periodic\_Connect":1, "Date\_Of\_Birth":3585908730, "NSRT\_Manifest\_LMax":1, "NSRT\_Time\_Constant":0.125, "Noise\_Threshold":100.0, "Firmware\_Revision":1.30, "Status\_Code":200, "Model":"NSRTW\_mk2", "Manufacturer":"Convergence Instruments", "Temperature\_Max":40.1, "NSRTW\_Noise\_Email":1, "Temperature\_Min":19.3, "NSRT\_Weighting":1, "NSRTW\_Start\_Date\_Time":3588601420, "NSRT\_Fs":32000, "Actif":1, "NSRTW\_Connect\_Interval":600.0, "Flash\_Capacity":16777216

## <span id="page-6-0"></span>**1: Response to showConfig for VSEW**

### **If successful and Instrument is VSEW:**

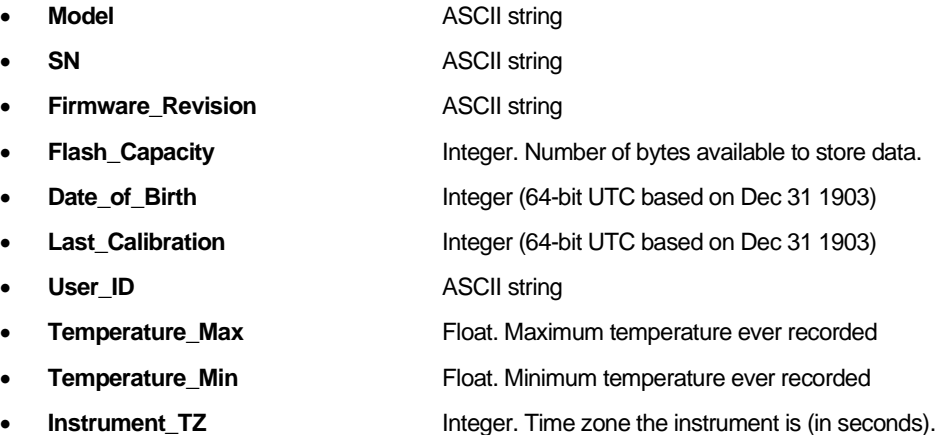

- **Manufacturer** ASCII string
- **Actif**
	- 0 -> Inactive. No current subscription associated to the instrument.
	- 1 -> Active. Current subscription associated to the instrument.
- **VSEW SignalType** Integer. Measurement:
	- 0 -> Acceleration (default)
	- 1 -> Velocity
- 
- **VSEW\_Fs** Integer. Sampling frequency in Hz (default: 4 kHz). The available sampling frequencies are:
	- **4 kHz, 2 kHz**, **1 kHz, 500 Hz**, **250 Hz, 125 Hz, 63 Hz, 32 Hz, 16 Hz, 8 Hz, 4 Hz**
	- **VSEW\_HighPass\_Freq** Float. Cutoff Frequency (Hz) (default: 1.0 Hz)
- **VSEW\_HighPass\_On** Boolean value (0-Off / 1-On) (default: 0)
- **VSEW\_AutoRec\_Threshold**Float. Threshold for AutoRec (default: 200.0) This value is expressed in the scale corresponding to the signal type:
	- For acceleration:  $m/s^2$
	- For velocity: *m*/*s*

The default insures that the threshold is never reached for velocity or acceleration.

Because of the wide range of values possible (from  $\mu m/s$  to tens of  $m/s^2$  ), we recommend to display this value in engineering

units (a value followed by  $e^x$  , where x is a multiple of 3 (ex: -6, -3, 0, 3, 6...etc.))

- **VSEW\_AutoRec\_Time** Float. Min quiet time in seconds (default is 5.0).
- **VSEW\_AutoRec\_Action** Integer. Action to take when timer is triggered, or through WiFi action:
	- 0 -> Record (default)
- 1 -> AutoRec
- **VSEW\_Log\_Interval** Float. Log interval in seconds (default is 1.0) min is currently 125 ms)
- **VSEW\_Contents** Integer. Contents of recording:
	- 0 -> RMS peaks and average (default)
	- 1 -> Signal peaks and average
	- 2 -> Raw signal
- **VSEW\_Manifest\_X** Boolean value (0-Not Recorded / 1-Recorded) (default: 1)
- Raw Signal X axis

Note: This value is only relevant when *VSEW\_Contents* is set to *Raw Signal.*

- **VSEW\_Manifest\_Y** Boolean value (0-Not Recorded / 1-Recorded) (default: 1) Raw Signal – Y axis Note: This value is only relevant when *VSEW\_Contents* is set to *Raw Signal.* • **VSEW\_Manifest\_Z** Boolean value (0-Not Recorded / 1-Recorded) (default: 1) Raw Signal – Z axis Note: This value is only relevant when *VSEW\_Contents* is set to *Raw Signal.* • **VSEW\_Manifest\_Xmax** Boolean value (0-Not Recorded / 1-Recorded) (default: 1) Raw Signal – X axis – max value Note: This value is only relevant when *VSEW\_Contents* is set to *Signal Pk & Avg or RMS Pk & Avg.* • **VSEW\_Manifest\_Ymax** Boolean value (0-Not Recorded / 1-Recorded) (default: 1) Raw Signal – Y axis – max value Note: This value is only relevant when *VSEW\_Contents* is set to *Signal Pk & Avg or RMS Pk & Avg.* • **VSEW\_Manifest\_Zmax** Boolean value (0-Not Recorded / 1-Recorded) (default: 1) Raw Signal – Z axis – max value Note: This value is only relevant when *VSEW\_Contents* is set to *Signal Pk & Avg or RMS Pk & Avg.* **VSEW\_Manifest\_Xavg** Boolean value (0-Not Recorded / 1-Recorded) (default: 1) Raw Signal – X axis – average value Note: This value is only relevant when *VSEW\_Contents* is set to *Signal Pk & Avg or RMS Pk & Avg.* • **VSEW\_Manifest\_Yavg** Boolean value (0-Not Recorded / 1-Recorded) (default: 1) Raw Signal – Y axis – average value Note: This value is only relevant when *VSEW\_Contents* is set to *Signal Pk & Avg or RMS Pk & Avg.* **VSEW Manifest Zavg** Boolean value (0-Not Recorded / 1-Recorded) (default: 1) Raw Signal – Z axis – average value Note: This value is only relevant when *VSEW\_Contents* is set to *Signal Pk & Avg or RMS Pk & Avg.* • **VSEW\_Manifest\_Xmin** Boolean value (0-Not Recorded / 1-Recorded) (default: 1) Raw Signal –  $X$  axis – min value Note: This value is only relevant when *VSEW\_Contents* is set to *Signal Pk & Avg or RMS Pk & Avg.* • **VSEW\_Manifest\_Ymin** Boolean value (0-Not Recorded / 1-Recorded) (default: 1) Raw Signal – Y axis – min value Note: This value is only relevant when *VSEW\_Contents* is set to *Signal Pk & Avg or RMS Pk & Avg.* • **VSEW\_Manifest\_Zmin** Boolean value (0-Not Recorded / 1-Recorded) (default: 1) Raw Signal – Z axis – min value Note: This value is only relevant when *VSEW\_Contents* is set to *Signal Pk & Avg or RMS Pk & Avg.* • **VSEW\_Start\_Date\_Time** Integer (64-bit UTC based on Dec 31 1903) (default: 0) • **VSEW\_Periodic\_Connect** Boolean. Indicates whether instrument reporting is active (instrument will connect) or not. (0-Not Active / 1-Active) (default: 0)
- **VSEW\_Batt\_Email** Boolean. Indicates if the Low-battery email is active (will send an email upon a low-battery event) or not (0 – Inactive / 1 – Active) (default: 0)
- **SensorAlarm\_Threshold** Float. Sensor threshold that will trigger the email (default: 200).

This value is expressed in the scale corresponding to the signal type:

- For acceleration:  $m/s^2$
- For velocity: *m*/*s*

## <span id="page-8-0"></span>**1: Example for showConfig for VSEW**

"Last\_Calibration":0, "VSEW\_AutoRec\_Threshold":10.0, "VSEW\_Start\_Date\_Time":3615400522, "Instrument\_TZ":-14400, "VSEW\_Manifest\_XMax":0, "User\_ID":"", "VSEW\_Manifest\_YAvg":0, "VSEW\_Manifest\_YMin":0, "SensorAlarm\_Threshold":10.0, "Status\_Desc":"OK: Success", "VSEW\_HighPass\_On":1, "VSEW\_Manifest\_X":1, "VSEW\_Manifest\_Y":1, "VSEW\_Manifest\_Z":1, "VSEW\_Contents":2, "VSEW\_Manifest\_ZMax":0, "SN":"AHjcJ1W4+fU%qrnwQ8jZnD", "Date\_Of\_Birth":3610642738, "VSEW\_AutoRec\_Time":5.0, "VSEW\_Log\_Interval":1.0, "Firmware\_Revision":1.40, "VSEW\_SignalType":0, "VSEW\_Manifest\_ZAvg":0, "VSEW\_Manifest\_ZMin":0, "Status\_Code":202, "Model":"VSEW\_mk2", "Manufacturer":"Convergence Instruments", "Temperature\_Max":37.0, "Temperature\_Min":16.1, "VSEW\_SensorAlarm\_Email":1, "VSEW\_Fs":4000, "VSEW\_Manifest\_XAvg":0, "VSEW\_Manifest\_XMin":0, "VSEW\_Periodic\_Connect":0, "VSEW\_Batt\_Email":1, "VSEW\_HighPass\_Freq":1.0, "VSEW\_Manifest\_YMax":0, "Actif":0, "VSEW\_AutoRec\_Action":0, "Flash\_Capacity":16777216

## <span id="page-9-0"></span>**2. Get instrument's list of files**

<span id="page-9-1"></span>Get the list of files associated to the instrument. Result returned in JSON format.

## **2: Request for showInstrumentList**

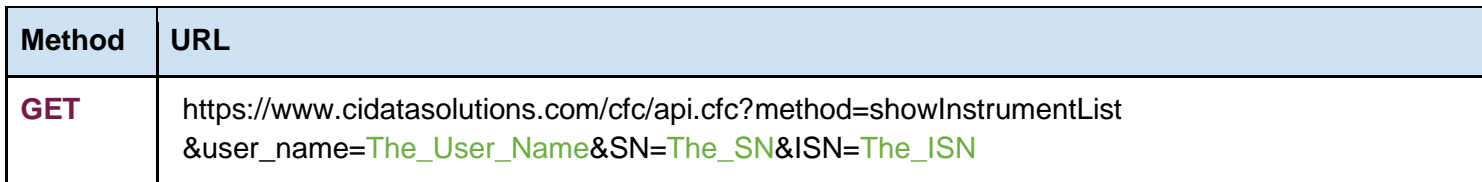

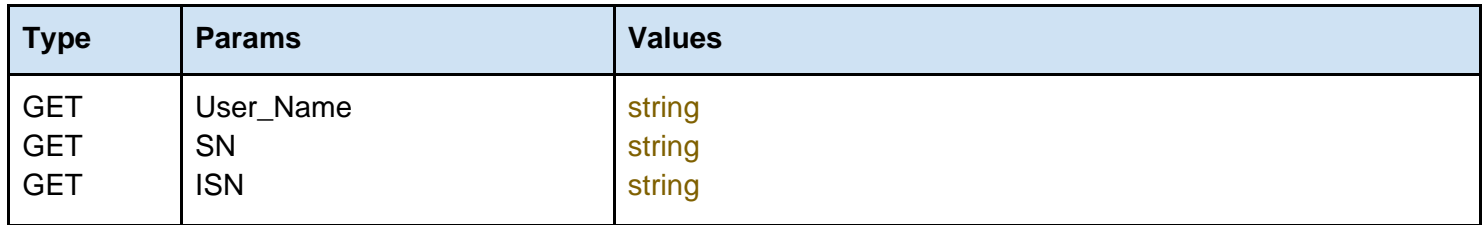

#### **User\_Name, SN and ISN**

User\_Name, SN and ISN must be sent with all client requests. The combination of these 3 parameters helps the server to validate the request source.

## <span id="page-9-2"></span>**2: Response to showInstrumentList**

### **If not successful:**

- 
- 
- Status Code See list at the end of this document • Status Desc See list at the end of this document
- SN ASCII string
	- List Empty string

#### **Possible status codes:**

401, 403, 404, 410, 411, 412, 413

### **If successful :**

- Status Code See list at the end of this document
	- Status Desc See list at the end of this document
- SN ASCII string
- List **Listing of files without the extension separated by a comma**

## **Example**:

"Status\_Code":202, "SN":"CHlcLtU689 XAjNyY6j5FD", "List":"CID\_29\_2017\_10\_20\_\_19h21m11s,CID\_29\_2017\_11\_22\_\_00h11m20s,CID\_29\_2017\_12\_24\_\_06h01 m28s,CID\_29\_2018\_01\_25\_\_12h04m56s,CID\_29\_2018\_02\_26\_\_17h55m49s,CID\_29\_2018\_02\_26\_\_21h55 m49s,CID\_29\_2018\_03\_31\_\_03h45m24s", "Status\_Desc":"OK: Success"

## <span id="page-10-0"></span>**3. Get link to download file**

Get the link to download the requested file. Result returned in JSON format if unsuccessful, otherwise, we return the file to download.

## <span id="page-10-1"></span>**3: Request for showFile**

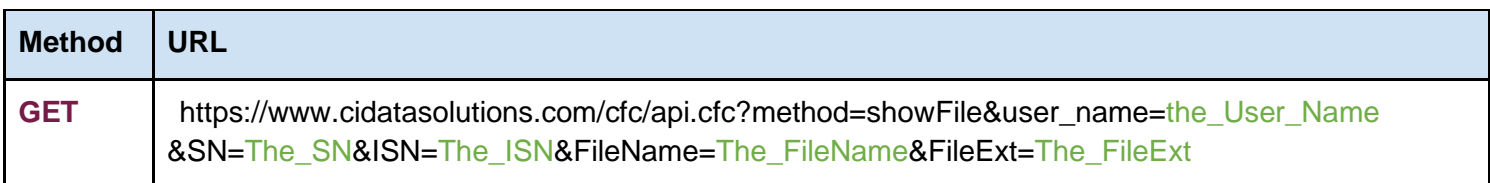

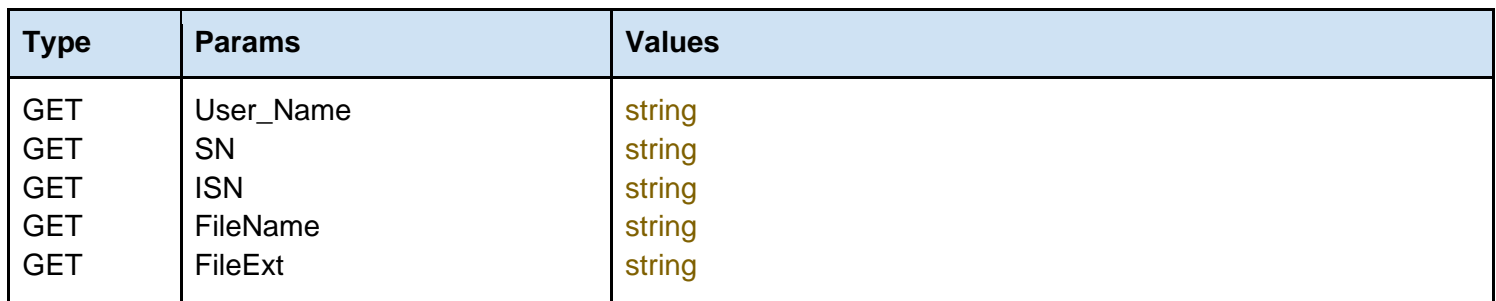

### **User\_Name, SN and ISN**

User, Name, SN and ISN must be sent with all client requests. The combination of these 3 parameters helps the server to validate the request source.

### **FileName, FileExt**

FileName and FileExt must be sent with all client requests. The combination of these 2 parameters determine the file to be returned for download.

## <span id="page-10-2"></span>**3: Response to showFile**

#### **If not successful:**

- Status\_Code See list at the end of this document
	- Status Desc See list at the end of this document
	-
	- FilePath **Empty string**

• SN ASCII string

**Possible status codes:**  401, 403, 404, 410, 411, 412, 413, 414, 415, 416

#### **If successful:**

The file is returned.

## <span id="page-11-0"></span>**4. Get integrator's list of instruments serial number available**

<span id="page-11-1"></span>Show a list of instruments serial number related to the user\_name provided and available to the integrator.

## **4: Request for showISNInstrumentList**

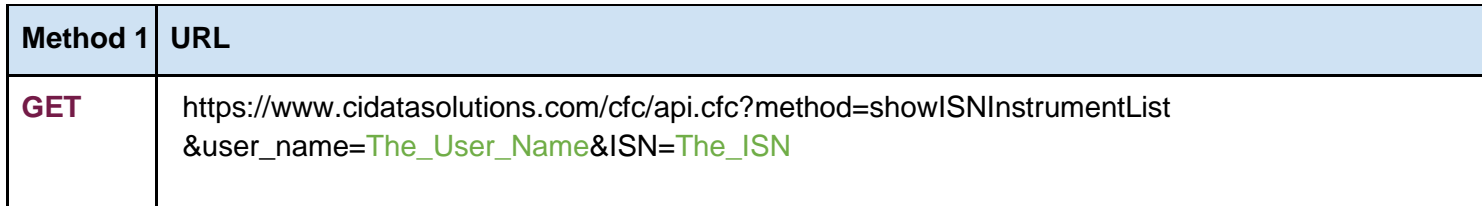

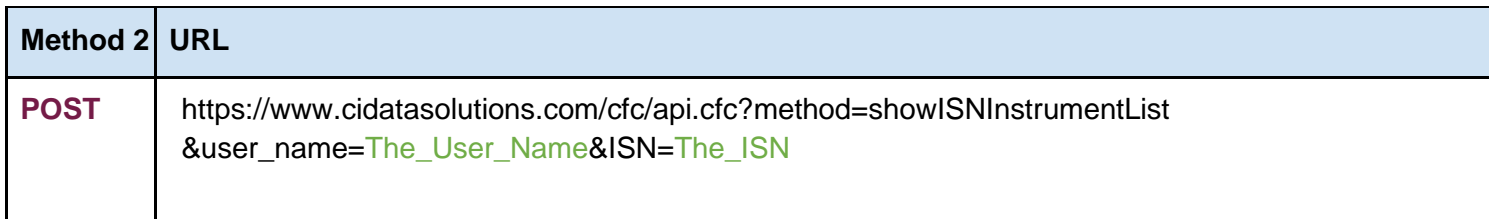

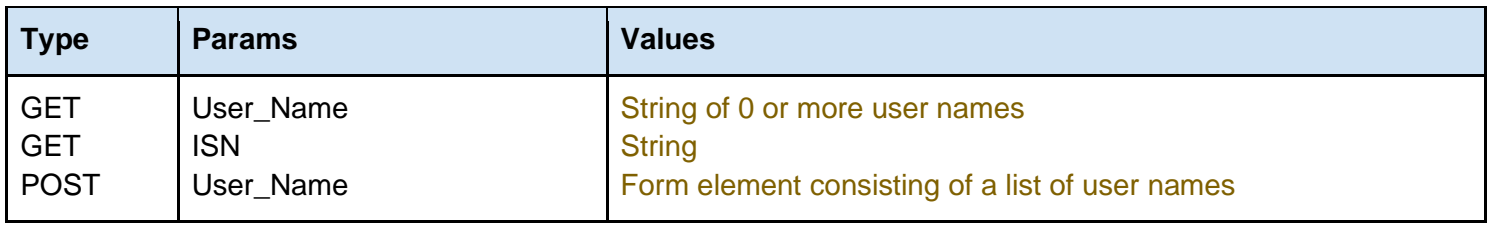

#### **User\_Name and ISN**

User\_Name and ISN must be sent with all client requests. The combination of these 2 parameters helps the server to validate the request source.

## <span id="page-11-2"></span>**4: Response to showISNInstrumentList**

#### **If not successful:**

- 
- 
- 
- 

#### **Possible status codes:**

401, 413

#### **If successful:**

- Status\_Code See list at the end of this document
- 
- **ISN** ASCII string
- 

• Status\_Code See list at the end of this document • Status Desc See list at the end of this document • ISN ASCII string • List **Empty string** 

- Status Desc See list at the end of this document
	- List List **Fig. 2018** ISON list of serial number (SN) and User\_Name

## <span id="page-12-0"></span>**5. Manage relation between user and integrator**

<span id="page-12-1"></span>Adding or deleting a username associated to an integrator

## **5: Request for manageUser**

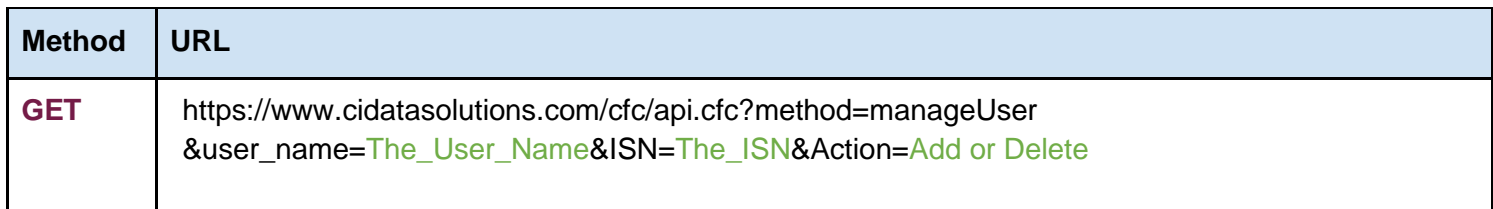

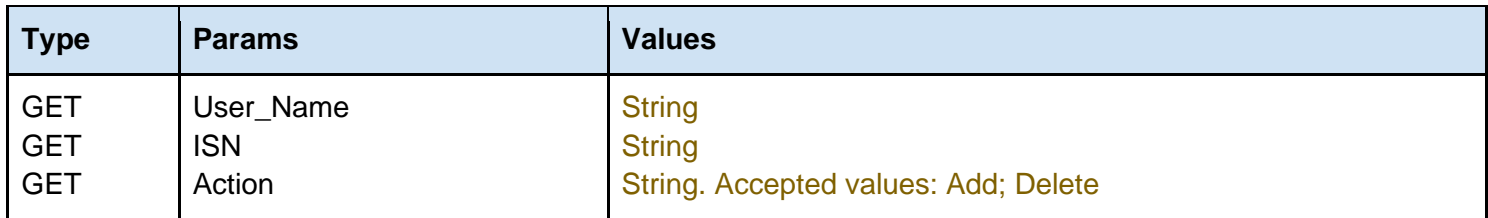

### **User\_Name, ISN and Action**

User\_Name, ISN and Action must be sent with all client requests. The combination of these 3 parameters helps the server to validate the request source.

## <span id="page-12-2"></span>**5: Response to manageUser**

### **If not successful:**

- Status\_Code See list at the end of this document
- Status\_Desc See list at the end of this document
- 
- 

• ISN ASCII string • User\_Name ASCII string

#### **Possible status codes:**

401, 413

#### **If successful:**

- 
- 
- 
- User\_Name ASCII string

• Status Code See list at the end of this document • Status Desc See list at the end of this document • ISN ASCII string

## <span id="page-13-0"></span>**6. Update a wlg file**

<span id="page-13-1"></span>Update a wlg file to make sure we are receiving the most recent data.

## **6: Request for updateWLGfile**

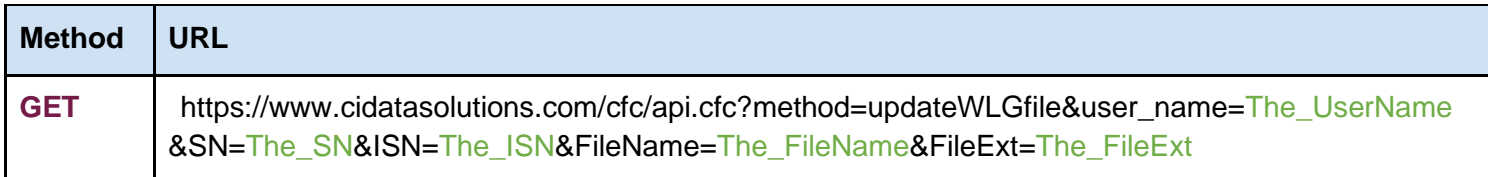

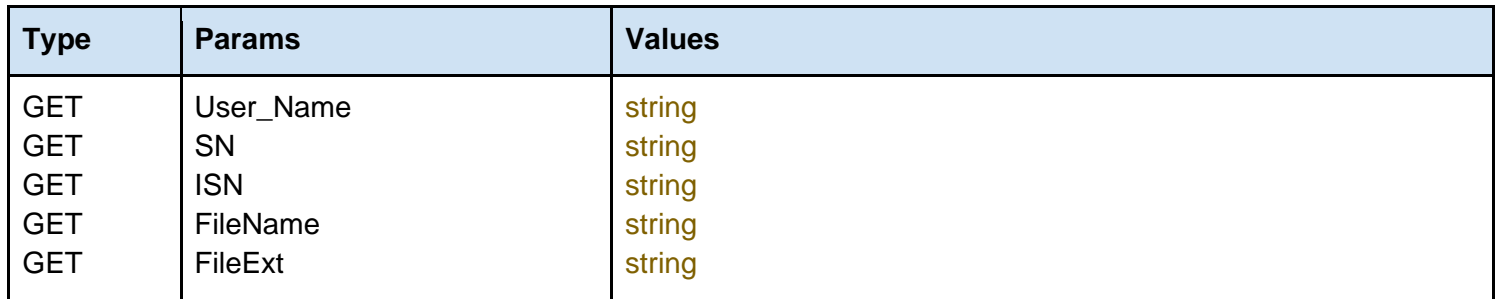

### **Filename**

### **User\_Name, SN and ISN**

User\_Name, SN and ISN must be sent with all client requests. The combination of these 3 parameters helps the server to validate the request source.

### **FileName and FileExt**

FileName and FileExt must be sent with all client requests. The combination of these 2 parameters determine the file to be returned for analysing.

## <span id="page-13-2"></span>**6: Response to createPartialFile**

#### **If not successful:**

- Status Code See list at the end of this document
- Status Desc See list at the end of this document
- SN ASCII string

#### **Possible status codes:**

401, 403, 404, 410, 411, 412, 413, 414, 415, 416

#### **If successful:**

- Status Code See list at the end of this document
- Status Desc Status Desc See list at the end of this document SN ASCII string
	-

# **Glossary**

## <span id="page-14-0"></span>**Glossary: Conventions**

- **● Client** Client application.
- **● Status** HTTP status code of response.
- **•** All request parameters are mandatory unless explicitly marked as [optional]

# Examples

## <span id="page-14-1"></span>**Examples**

**● Find examples of each of these methods at:**  [https://www.cidatasolutions.com/externe/outbox/test\\_api.cfm.](https://www.cidatasolutions.com/externe/outbox/test_api.cfm)

# Status Codes

## <span id="page-15-0"></span>**Status Codes: List of possible status codes**

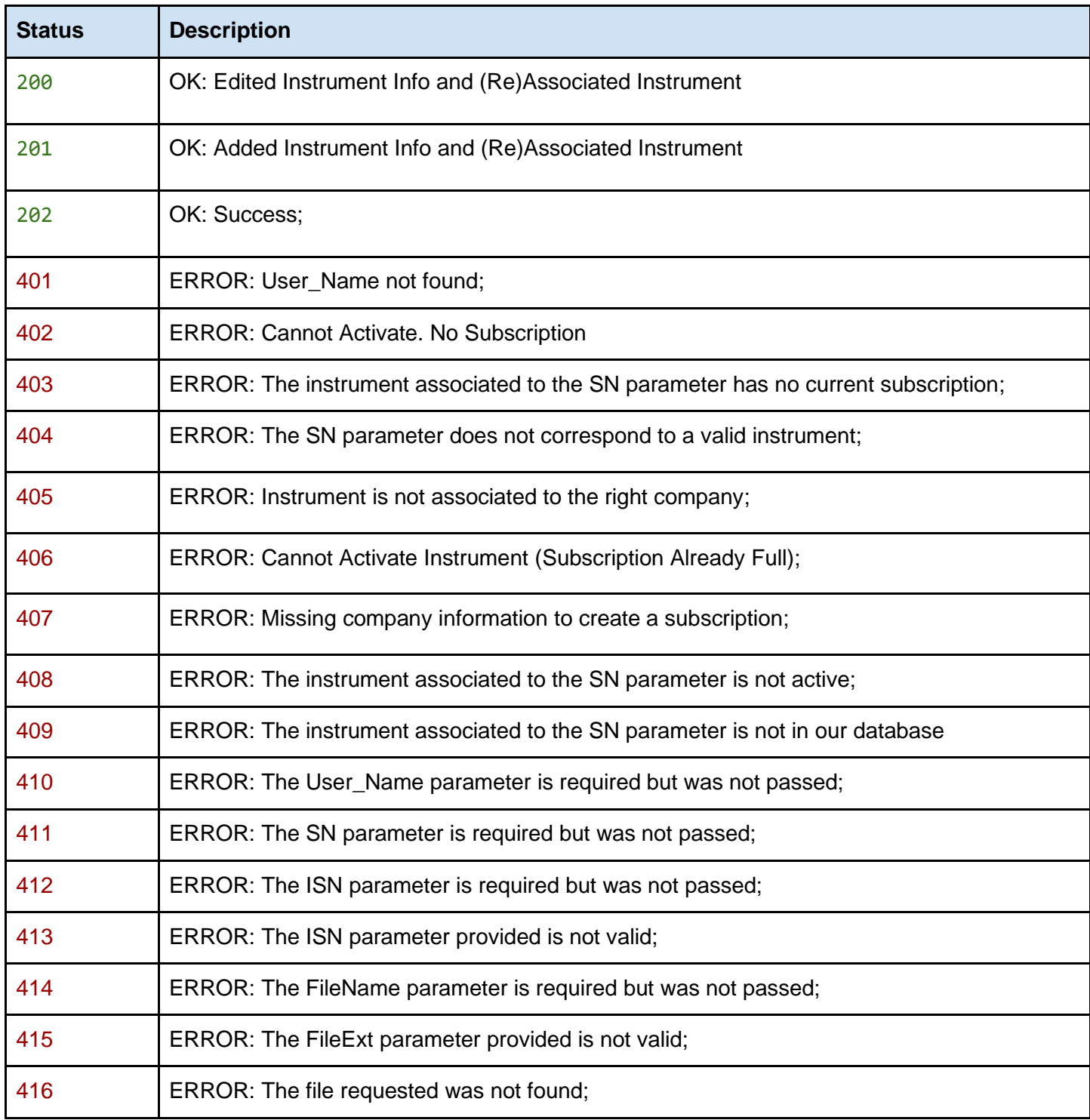